# **Internet of Things** die nächste Industrielle Revolution?

# **ESP8266**

## System on a Chip by Espressif Arduino-killer??

*Adri Wischmann [www.iotnederland.nl](http://www.iotnederland.nl/) Hackerspace Bremen 30.01.2016*

## *Adri Wischmann*

- 51 Jahren jung, wohne in Emmen (halbwegs Bremen-Amsterdam)
- Deutsche Name aber seit 8 Generationen in Holland
- Elektronik und Informatik studiert (aber schon ein paar Jahre her!)
- Seit meinem 21sten eine Firma in Data-Analytics für Finanzwelt
- Seit 3 Jahren auch eine Firma in IoT
- Hobbys: meine "Arbeit", Tontaubenschiessen, Fliegen

### [www.iotnederland.nl](http://www.iotnederland.nl/)

Improving experiences, efficiency and effectivness... one interconnection at a time! Providing an on-ramp to IoT, trying to inspire users and manufacturers.

#### IoT "Internet der Dinge" ist nicht so ein guter Name…

Nicht alle IoT ist mit dem Internet verbunden!

Besser wäre vielleicht:

**"Connected Devices"**

Oder..

**"Smart Devices"**

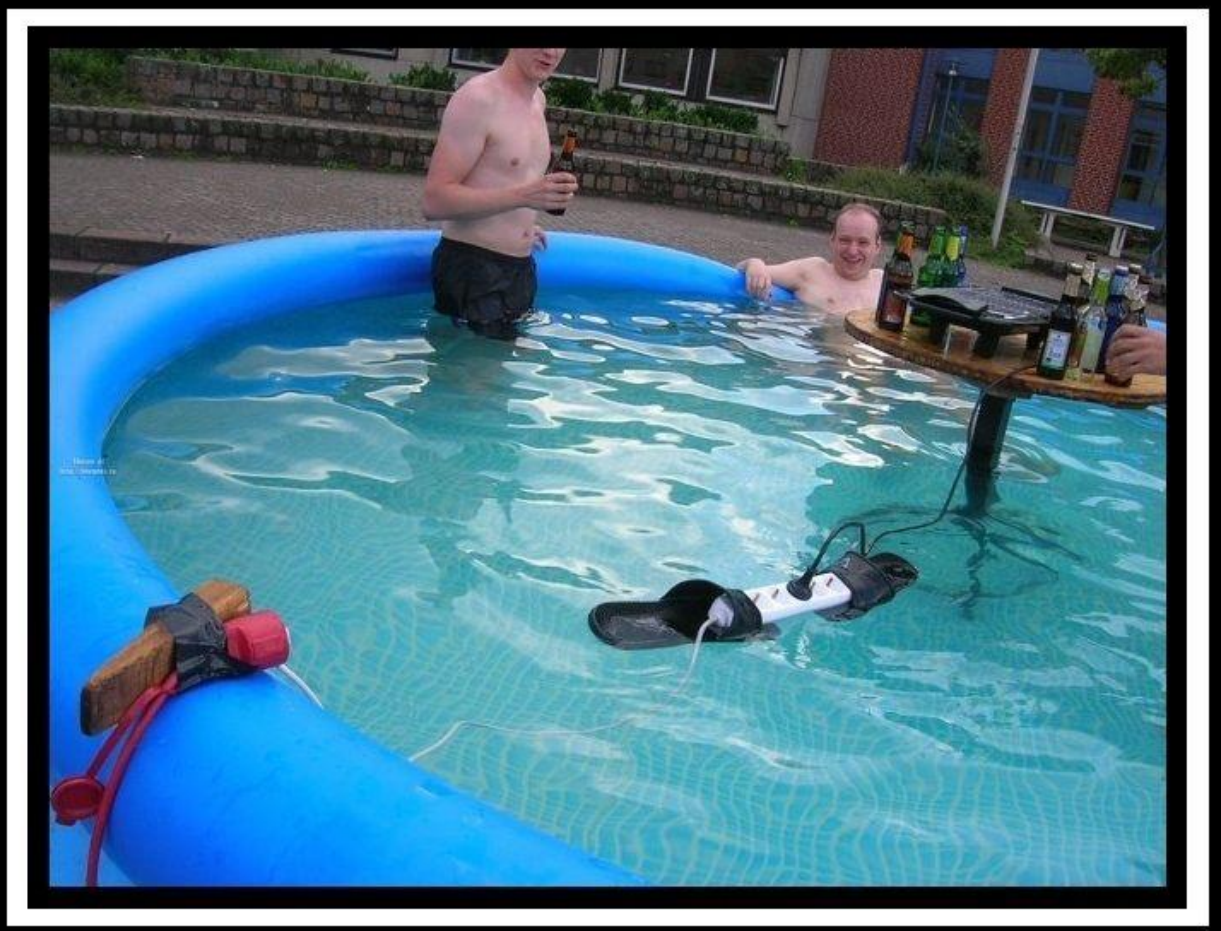

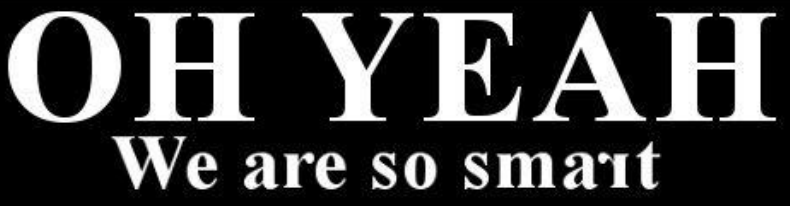

### **Unsere Welt ändert sich in den kommenden 5-7 Jahren EXPLOSIV! (disruptiv)**

### **Die Algemeine Wirtschaft stellt sich um von bezahlen für Besitz auf.. bezahlen für Verwendung**

-Der Welt grösster Taxi-Firma besitzt keine Taxi's (Über) -Der Welt grösster "Accommodation provider" besitzt keine Immobilie (AirBnB) -Der Welt grösster Verkaufskanal besitzt keine Vorräte (Alibaba) -Der Welt grösster Medienkanal generiert selber kein Inhalt (Facebook) -Der Welt grösster "Film-Kanal" besitzt keine Kino's (Netflix) -Usw…

### **Und… Internet und IoT machen es möglich!**

#### **IoT hat ein SEHR grosses Anwendungsbereich**

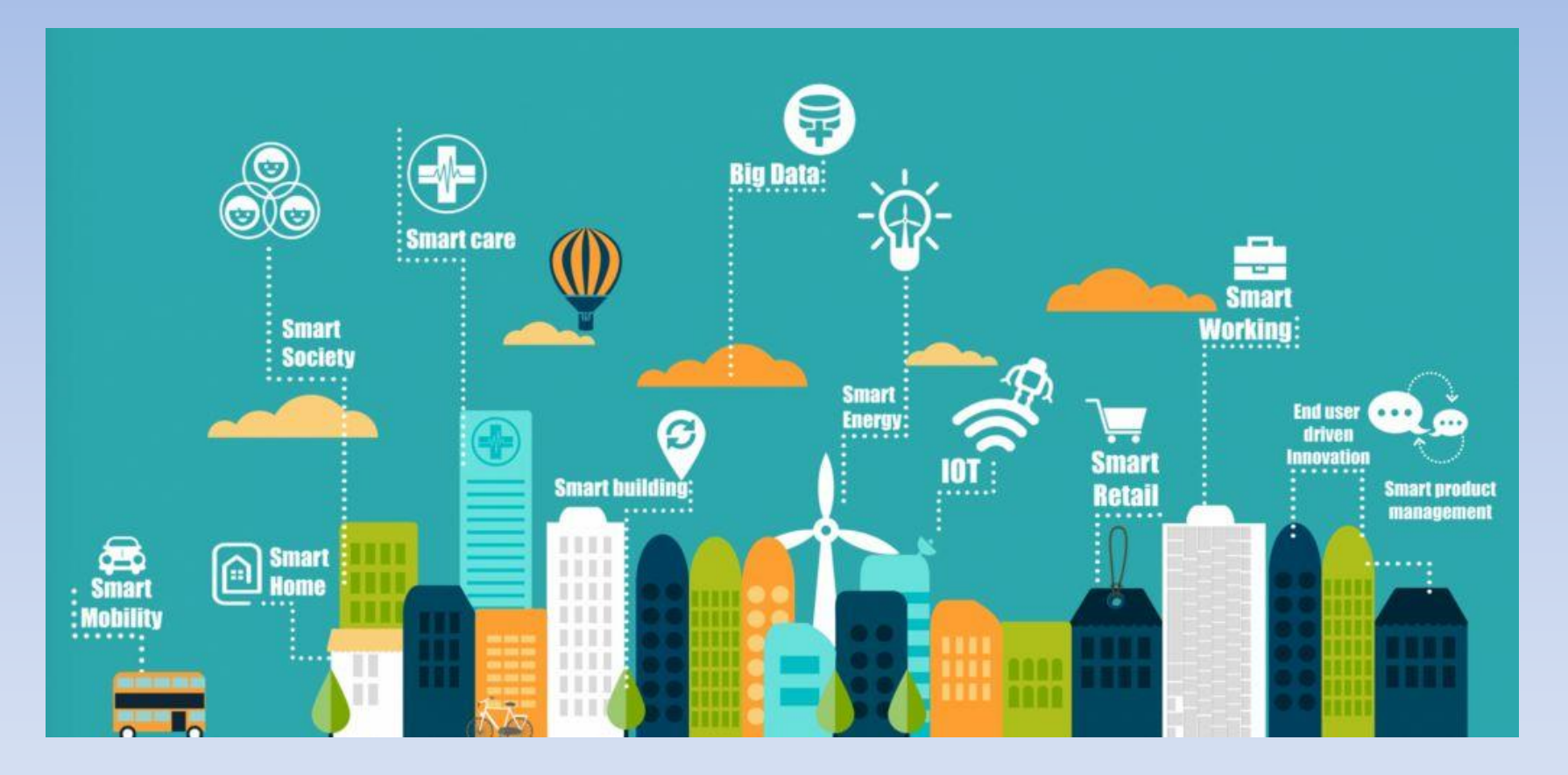

### **Beispiel Smart Mobility**

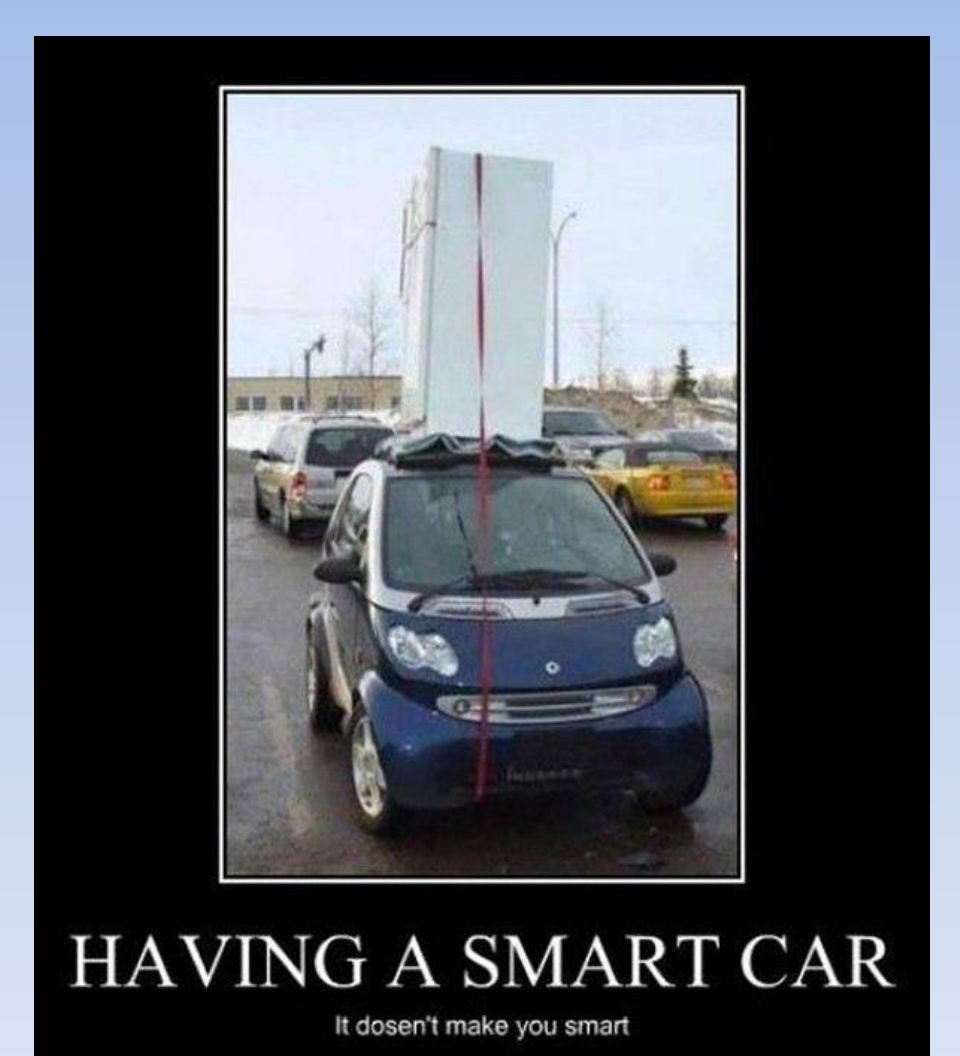

### **Beispiel Smart Mobility**

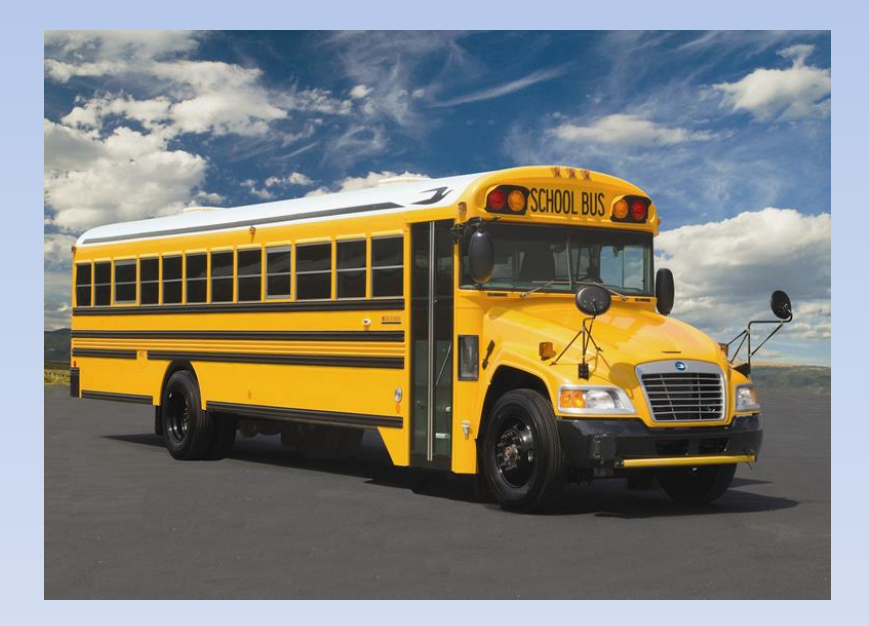

Fully connected Schoolbusses

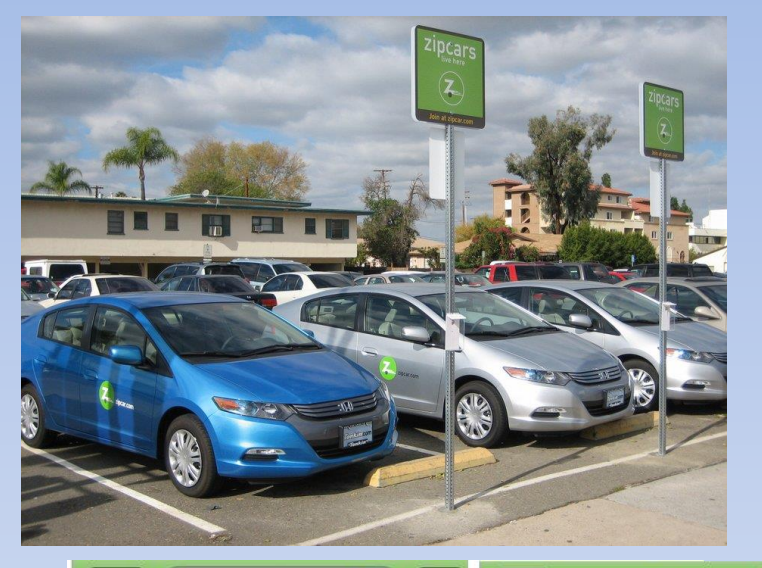

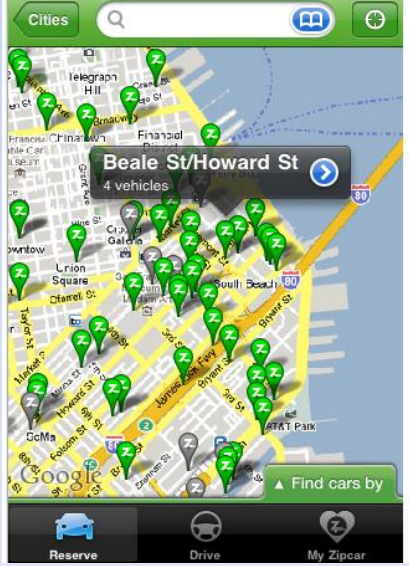

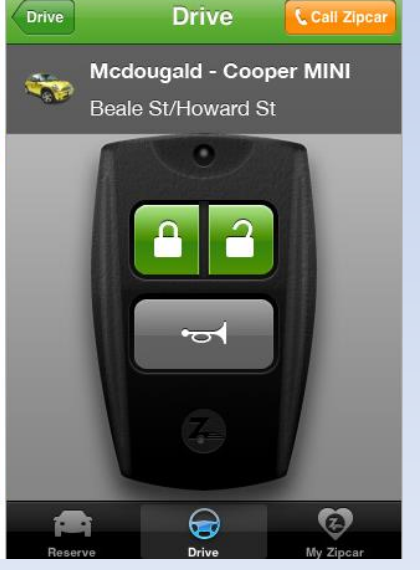

### **Beispiel Smart Car**

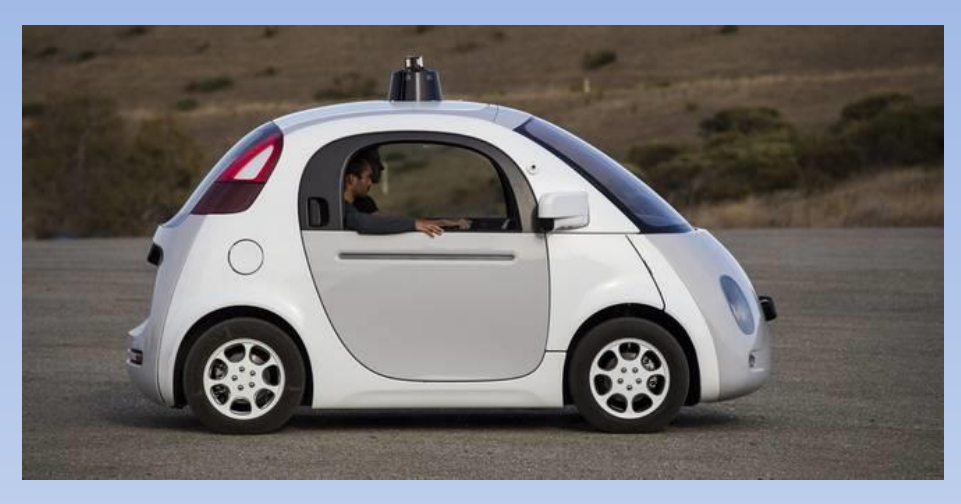

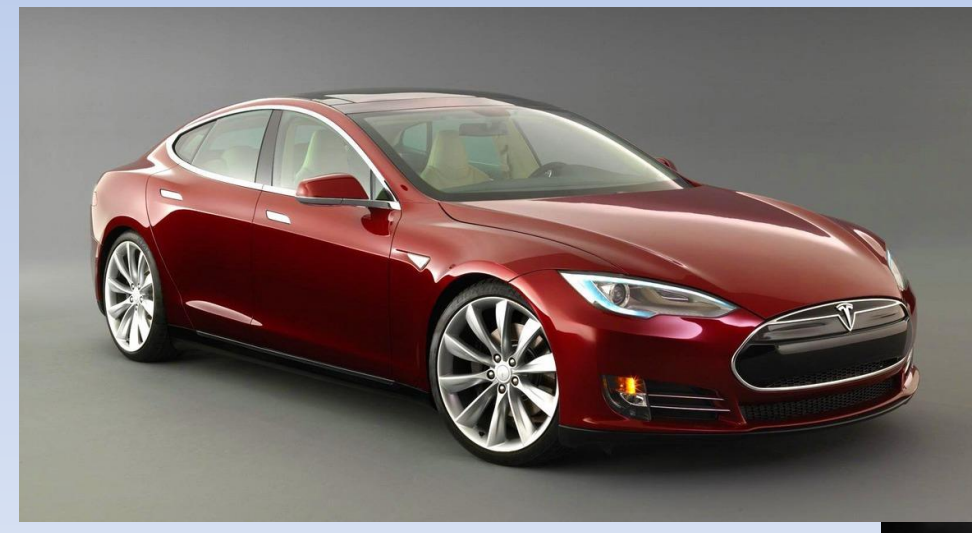

#### **Fully connected smart car..**

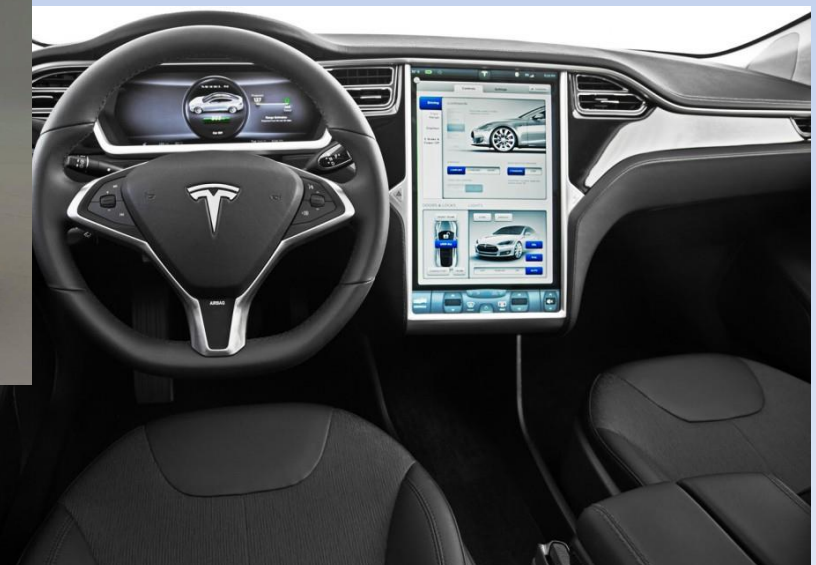

### **Beispiel Smart City: Smart-Parken**

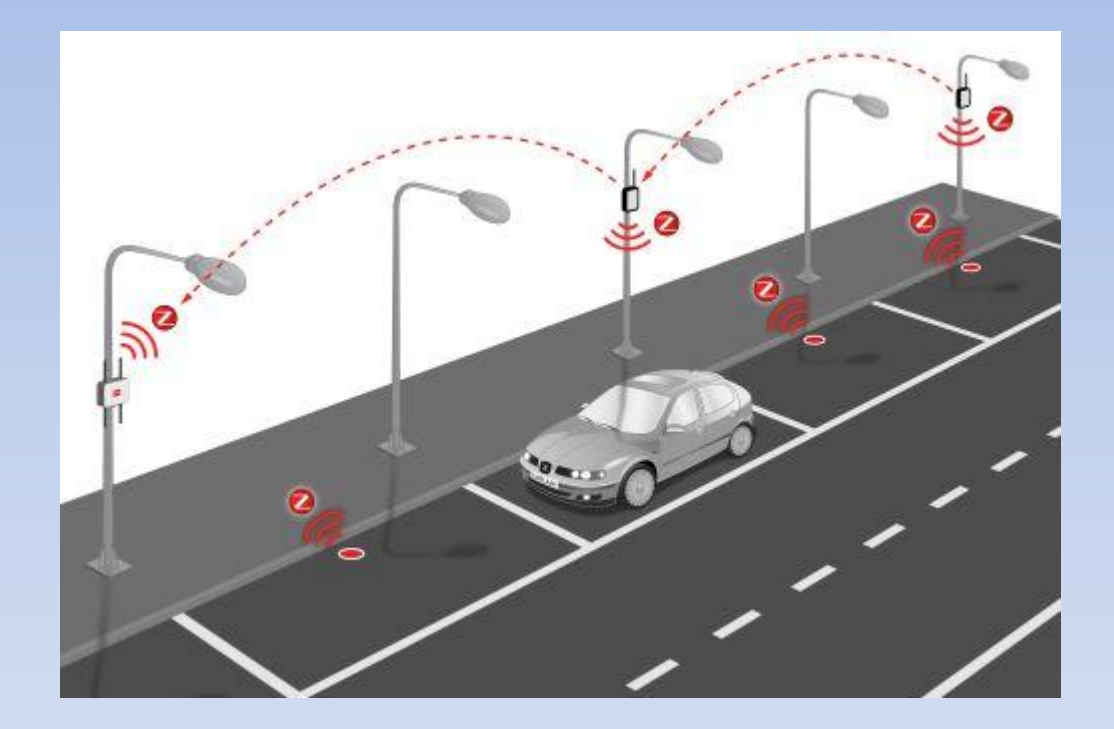

#### **Beispiel Smart City: Smart-Parken**

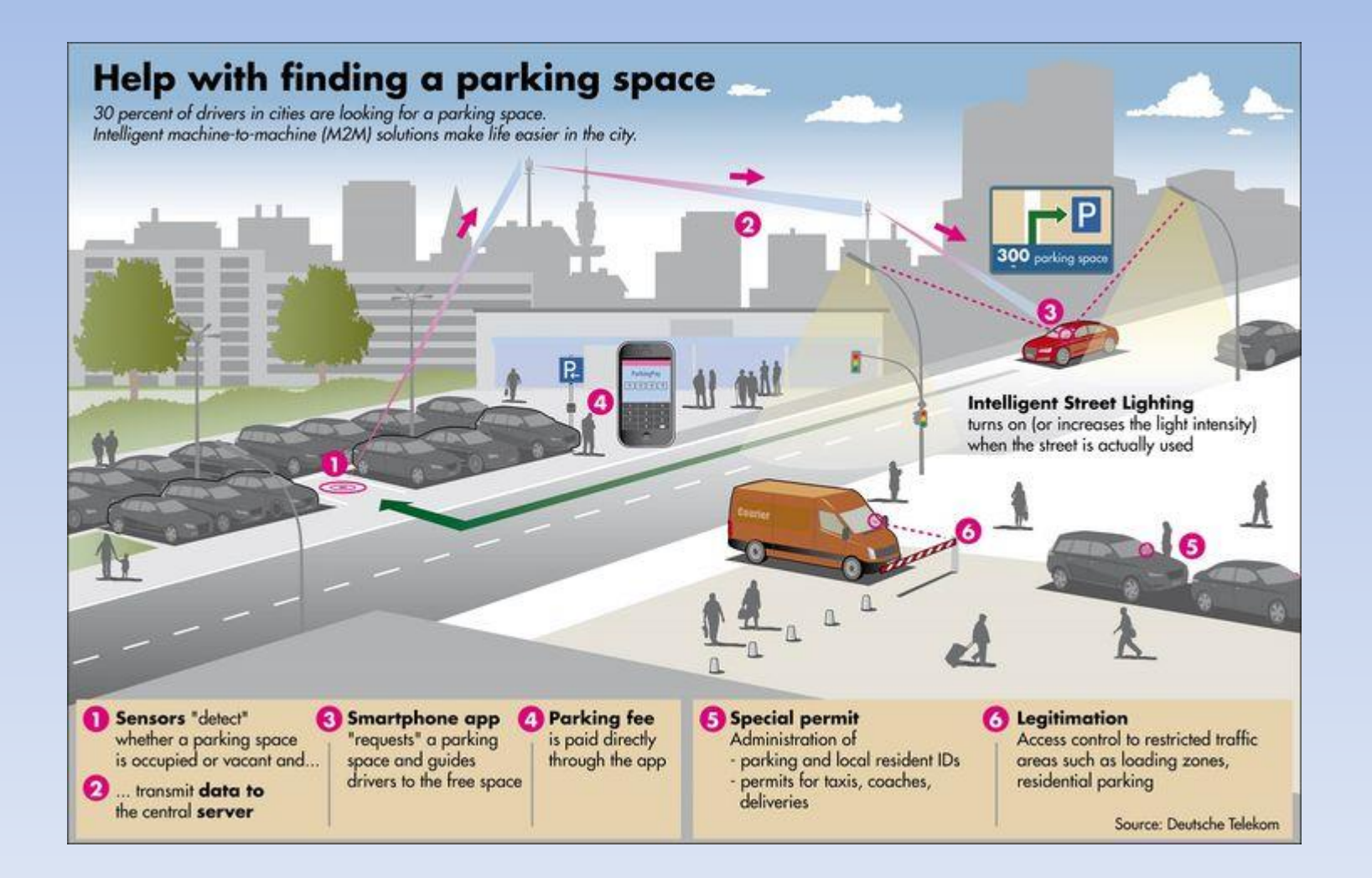

#### **Beispiel Smart Home / Smart Retail**

#### **Autonomous Business**

## **The Smart Store Cupboard**

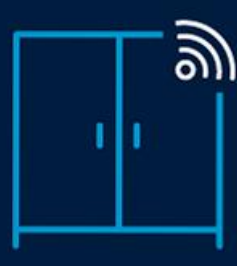

A smart cupboard is installed in the user's home and maintained by a supplier/operator.

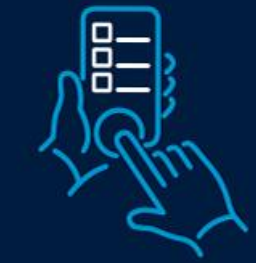

User instructs cupboard to maintain levels of laundry soap, along with other items.

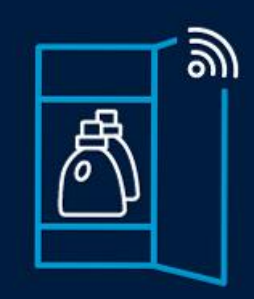

User takes laundry soap from cupboard, triggering the renewal process.

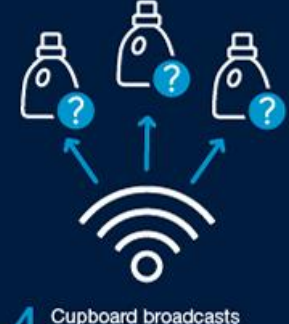

request for prices on laundry soap to ecosystem of suppliers.

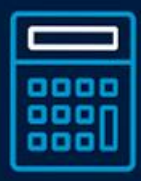

Competing suppliers receive<br>order and calculate product pricing according to supply chain / margin strategies (e.g. a discount to move stock).

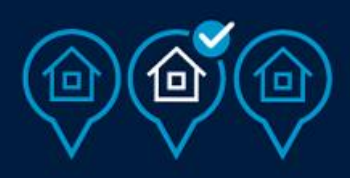

Suppliers automatically select  $\bullet$ cheapest delivery option to customer's location from logistics partners, and offer final price.

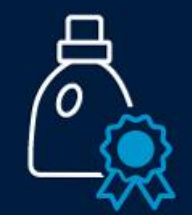

Cupboard selects best offer and places order with winning supplier.

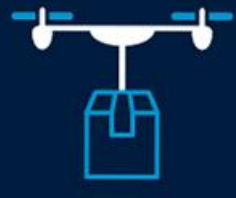

Item is delivered by 8 autonomous vehicle or drone and received by cupboard.

### **Keep London Moving!!**

Hey Mr. Boris :<https://www.youtube.com/watch?v=lpwboQxVJtg>

Smart City : <https://www.youtube.com/watch?v=z86TAFzwzi4>

### **Fake IoT…**

**IoT ist NICHT nur eine Fernbedienung übers Internet**

**Garagetür-öffner übers Internet Leuchten ein- ausschalten.. Heizung ein- ausschalten..**

### **Sicherheit… (keine Kleinichkeit!)**

Früher hatten Menschen nur 2 Angriffs-Vektoren: -Ihr Browser -E-mail

Aber wenn wir 50 Systeme um uns herum haben die **ALLE** mit Internet verbunden sind…

### **IoT Informations-Kreis**

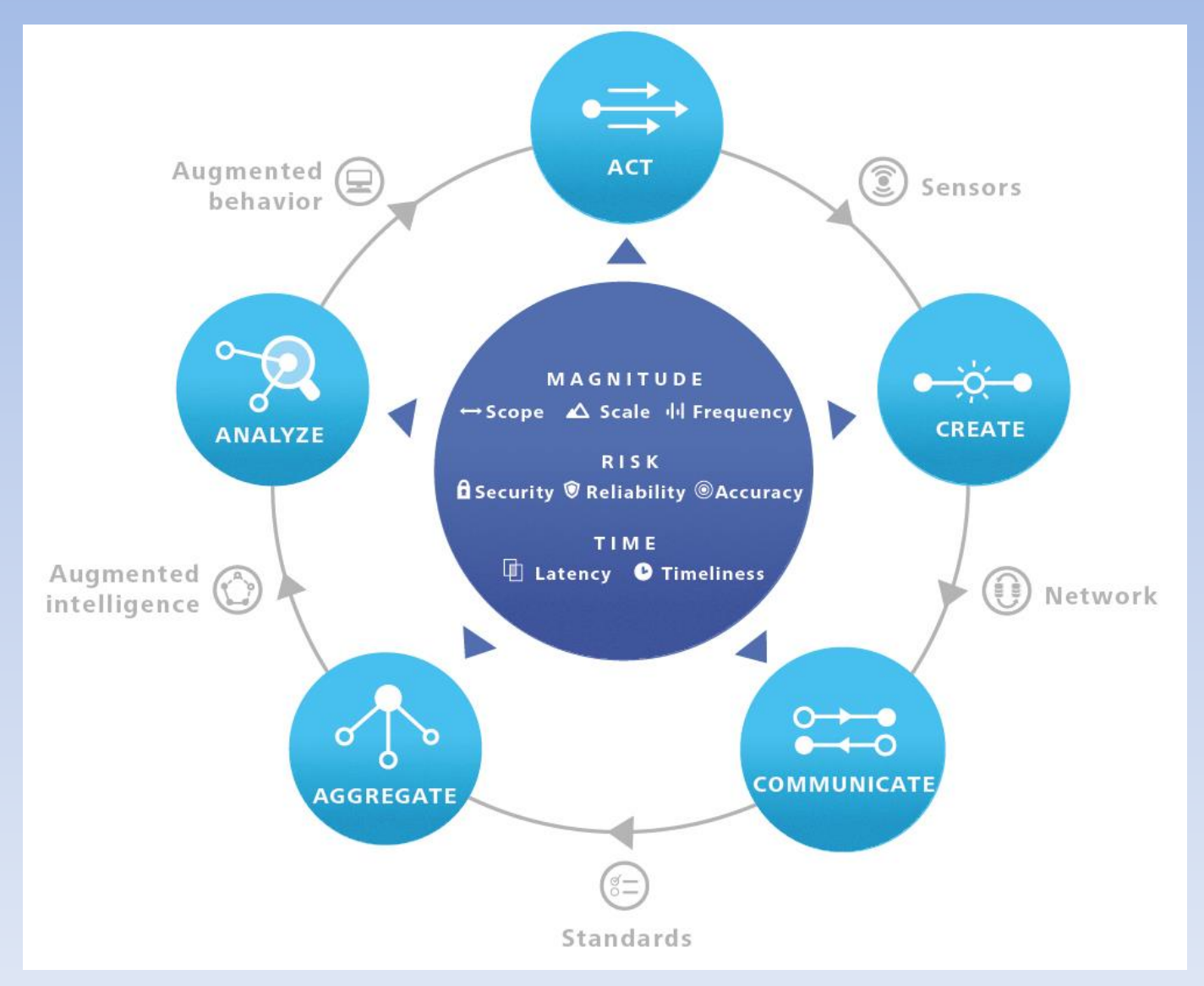

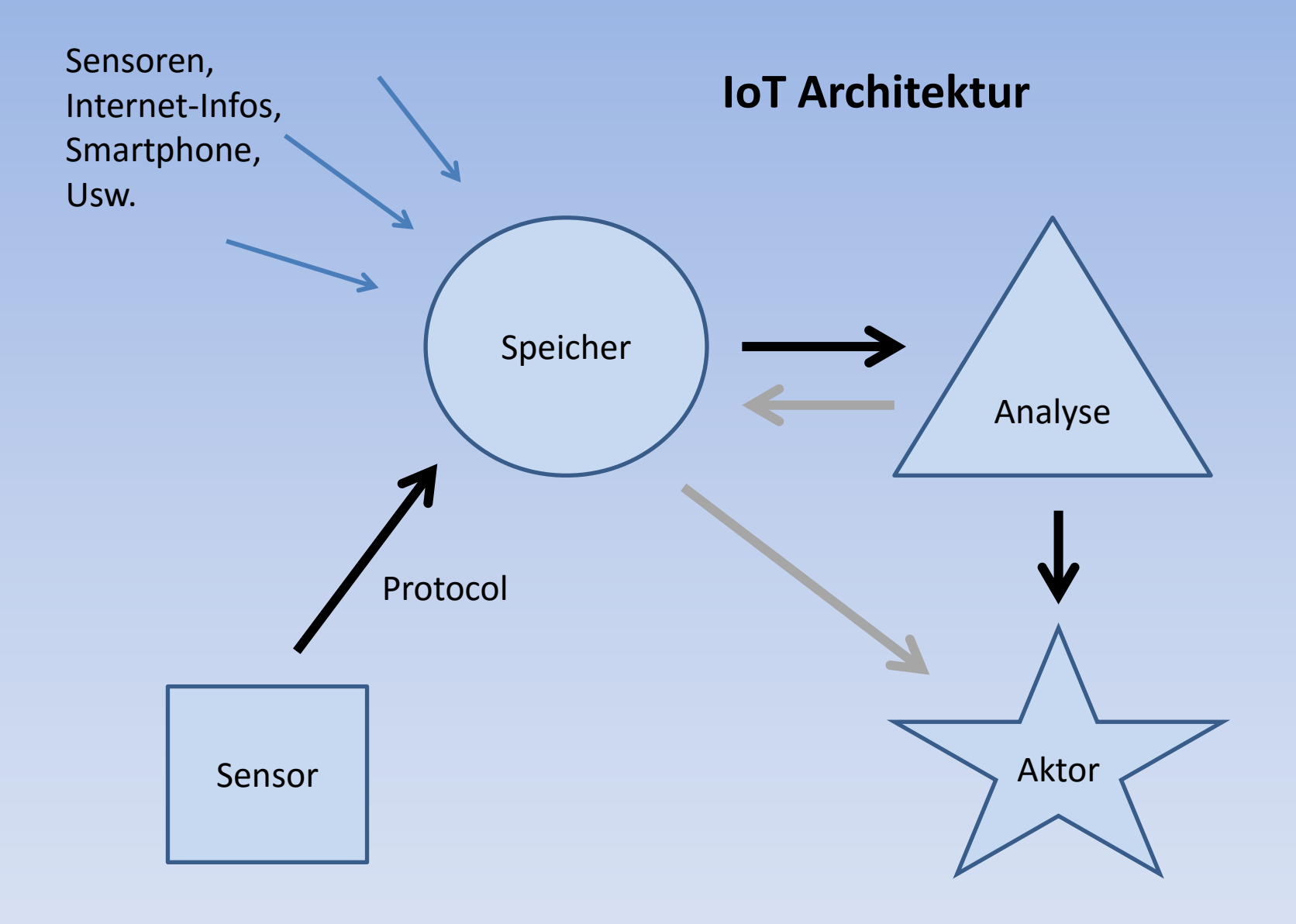

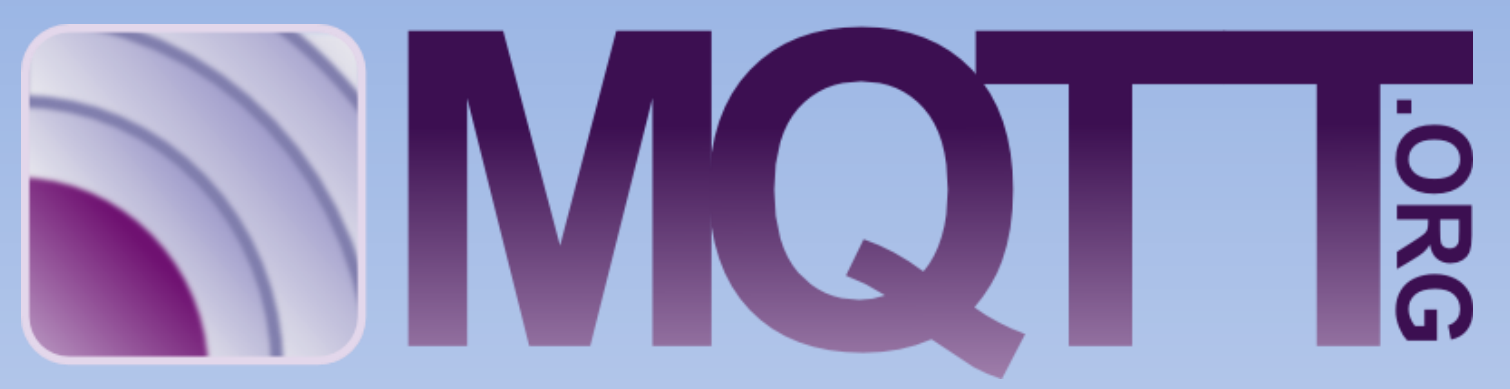

Message Queue Telemetrie Transport

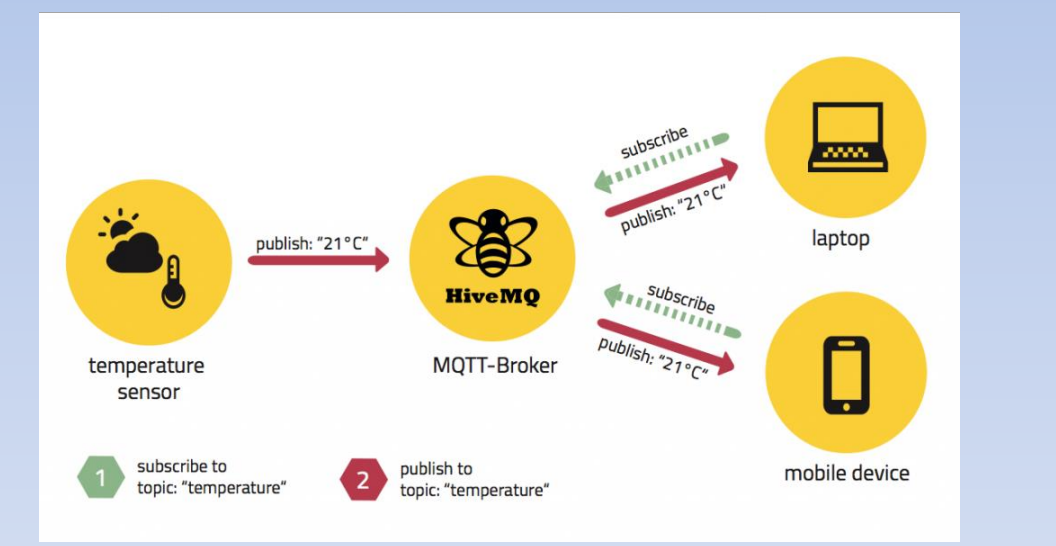

Publish Subscribe Retain LWT QoS

Refcard : <https://dzone.com/refcardz/getting-started-with-mqtt>

HiveMQ : <http://www.hivemq.com/blog/mqtt-essentials-part-1-introducing-mqtt>

### **LoRaWan**

Long Range Wide-Area Network

Router für IoT-Geräte (868Mhz) Kleine Nachrichten niederige Geschwindigkeit Bereich: - Stadt ca. 1km

-Im Freien ca. 10-12km (Line-of-Sight)

<http://thethingsnetwork.org/>

#### Long Range Internet of Things (LoRa<sup>™</sup>)

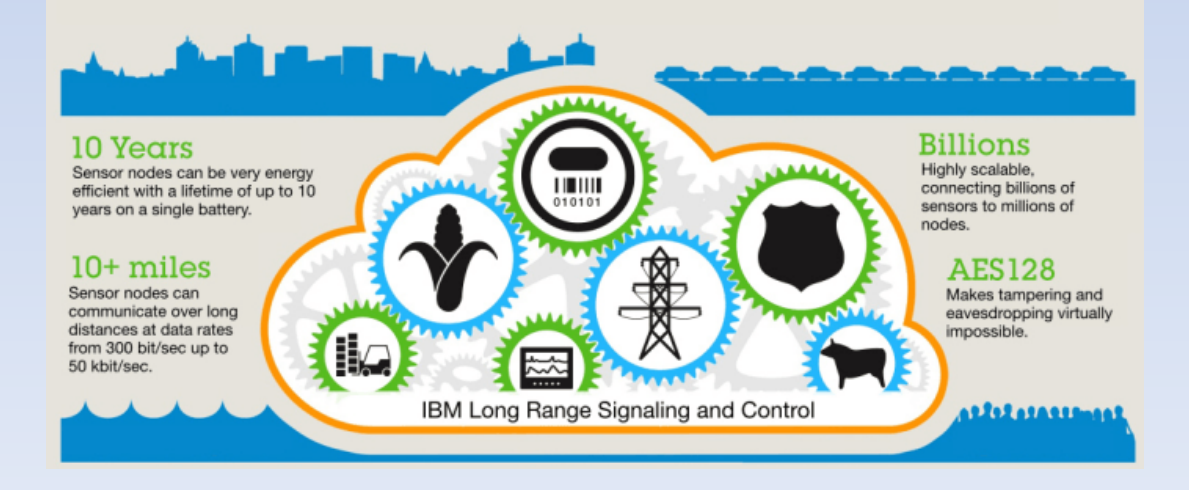

#### **Weshalb ist der Entwurf/Herstellung von ein IoT-Produkt so schwer?**

#### **Man muss Verstand haben von:**

- -Hardware (Sensoren-Technik)
- -Embedded Software
- -Comm. Protocolle
- -Sicherheit
- -Back-end-Design
- -Databases
- -Analytics
- -Front-end Design (UI)
- -User-Experience-Design
- -Business-model

### **Internet of Things wird die Welt verändern!**

### **Gut….**

**(jeder Mensch sein eigner Virtual Personal Assistant - Keine Apps sondern "Smart Agents")**

### **und**

## **Schlecht!!**

**(weniger Jobs…)**

# **ESP8266 System on a Chip**

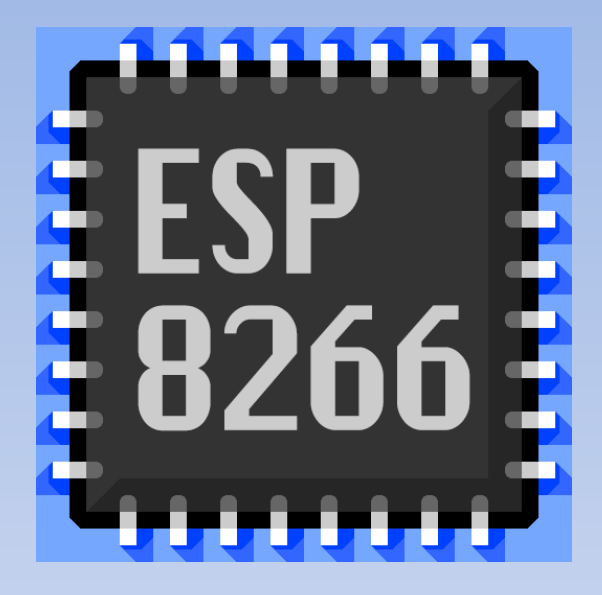

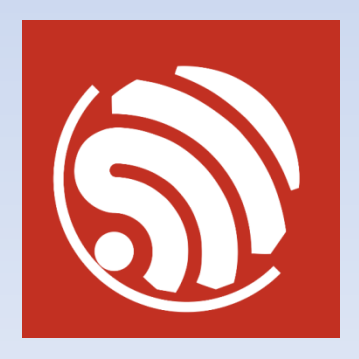

**by Espressif**

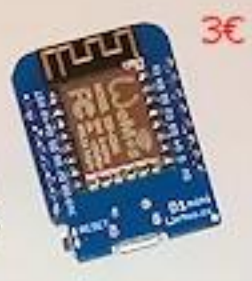

**ESP8266** "Arduino-killer"?? 4€

System On a Chip 32-bit CPU 512Kb - 4Mb Wi-Fi

**Hackerspace Bremen** 30.01.2016  $11:00 - 17:00$ 

 $3\varepsilon$ 

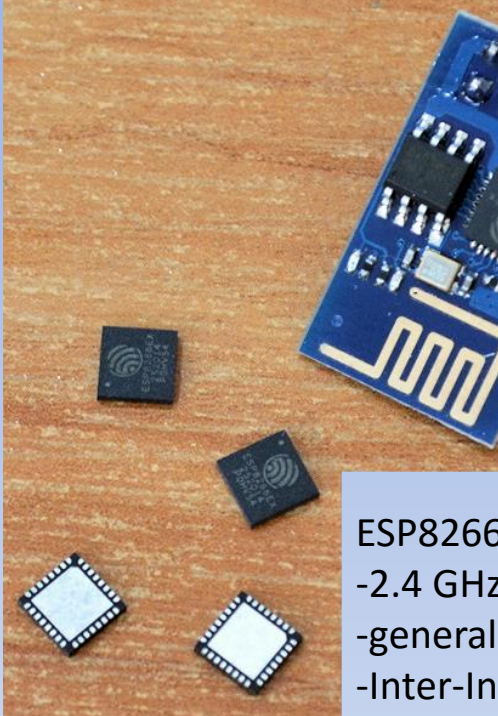

ESP8266 is a system-on-a-chip (SoC) with capabilities for: -2.4 GHz Wi-Fi (802.11 b/g/n, supporting WPA/WPA2) -general-purpose input/output (16 GPIO) -Inter-Integrated Circuit (I²C) -analog-to-digital conversion (10-bit ADC) -Serial Peripheral Interface (SPI) -I²S interfaces with DMA (sharing pins with GPIO) -UART (on dedicated pins, plus a transmit-only UART can be enabled on GPIO2) -pulse-width modulation (PWM)

It employs a 32-bit RISC CPU based on the Tensilica Xtensa LX106 running at 80 MHz or 160 MHz It has a 64 KB boot ROM, 64 KB instruction RAM and 96 KB data RAM. Further, the chip supports external SPI flash memory up ta 4Mb.

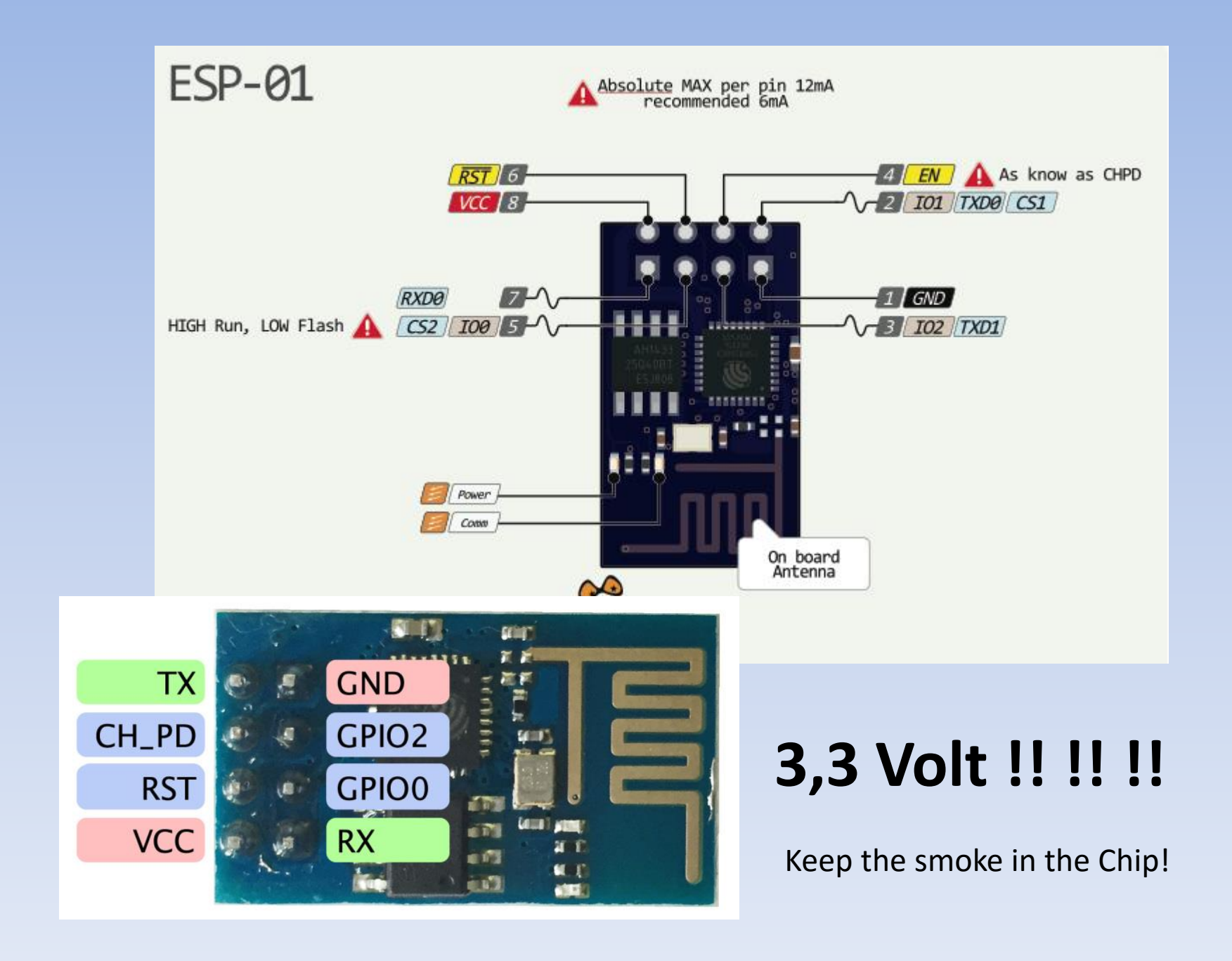

### **ESP8266-01**

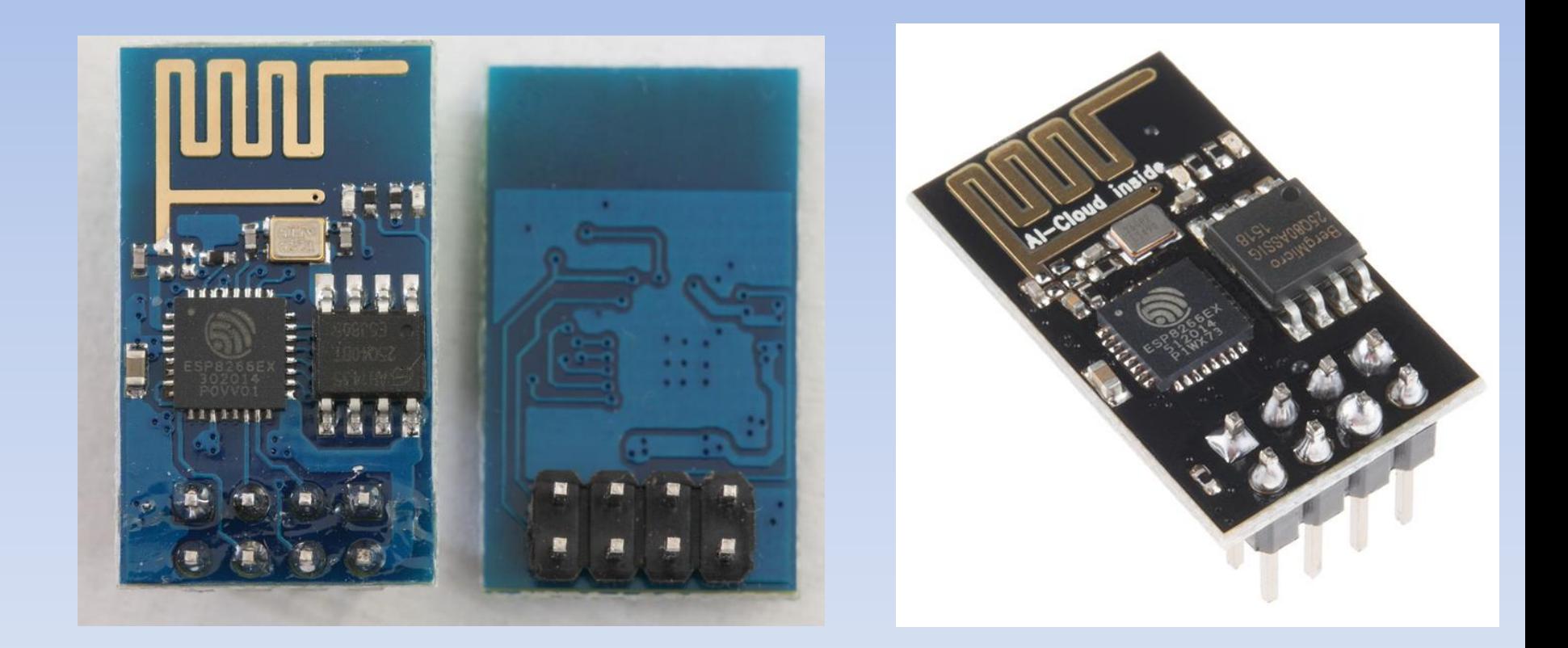

### **Alt 512k**

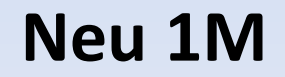

### **NICHT Breadboard-freundlich!**

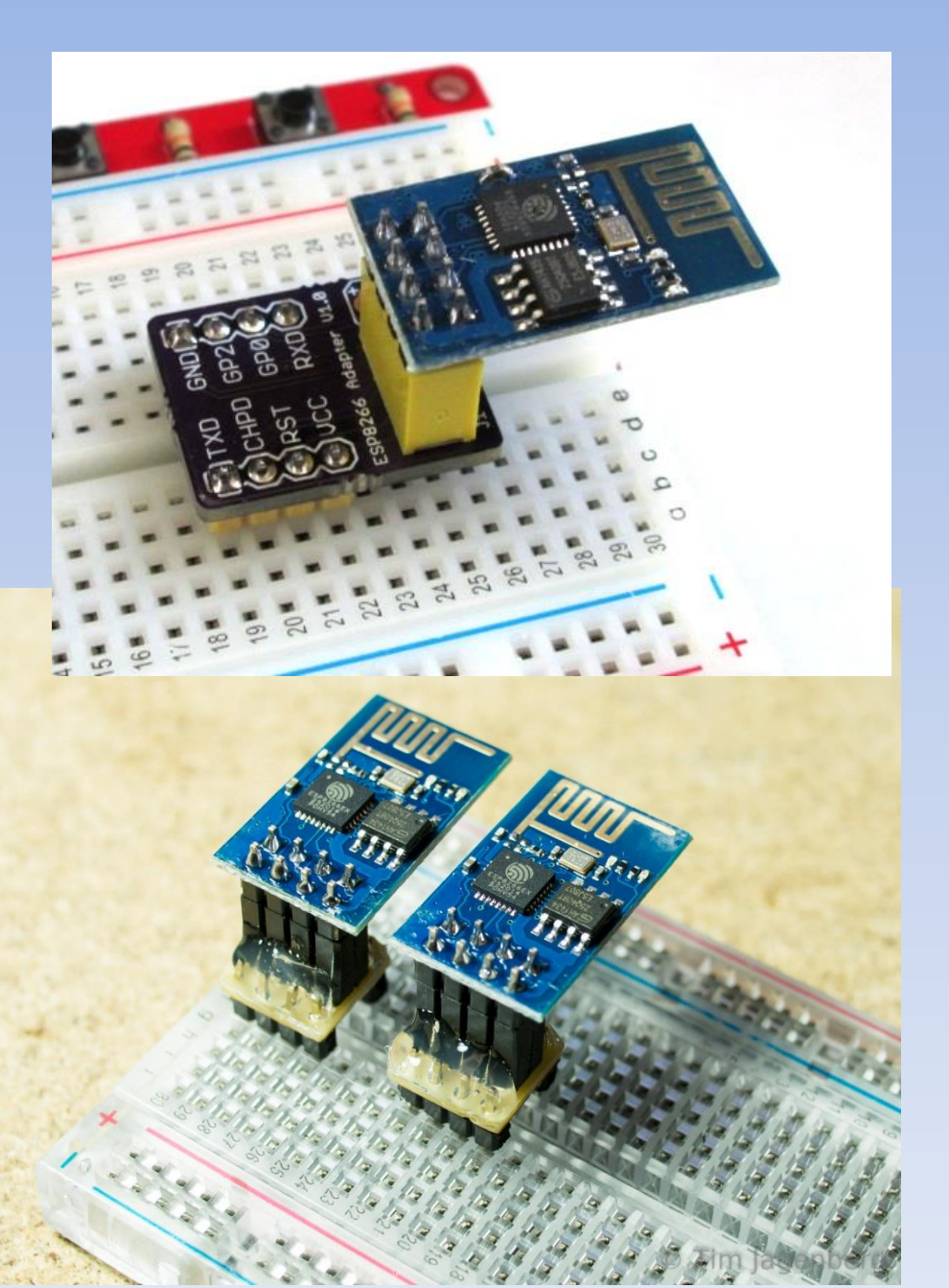

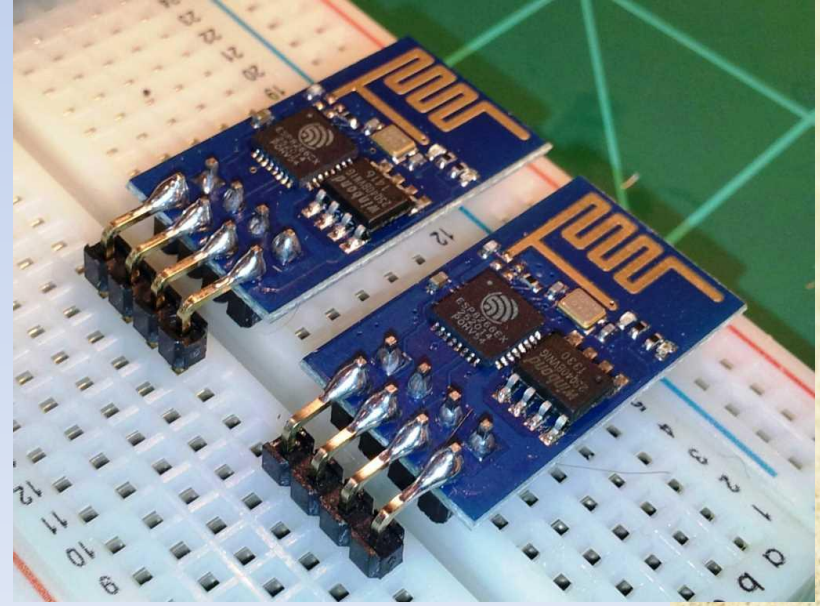

#### **FTDI USB-Seriel-Interface**

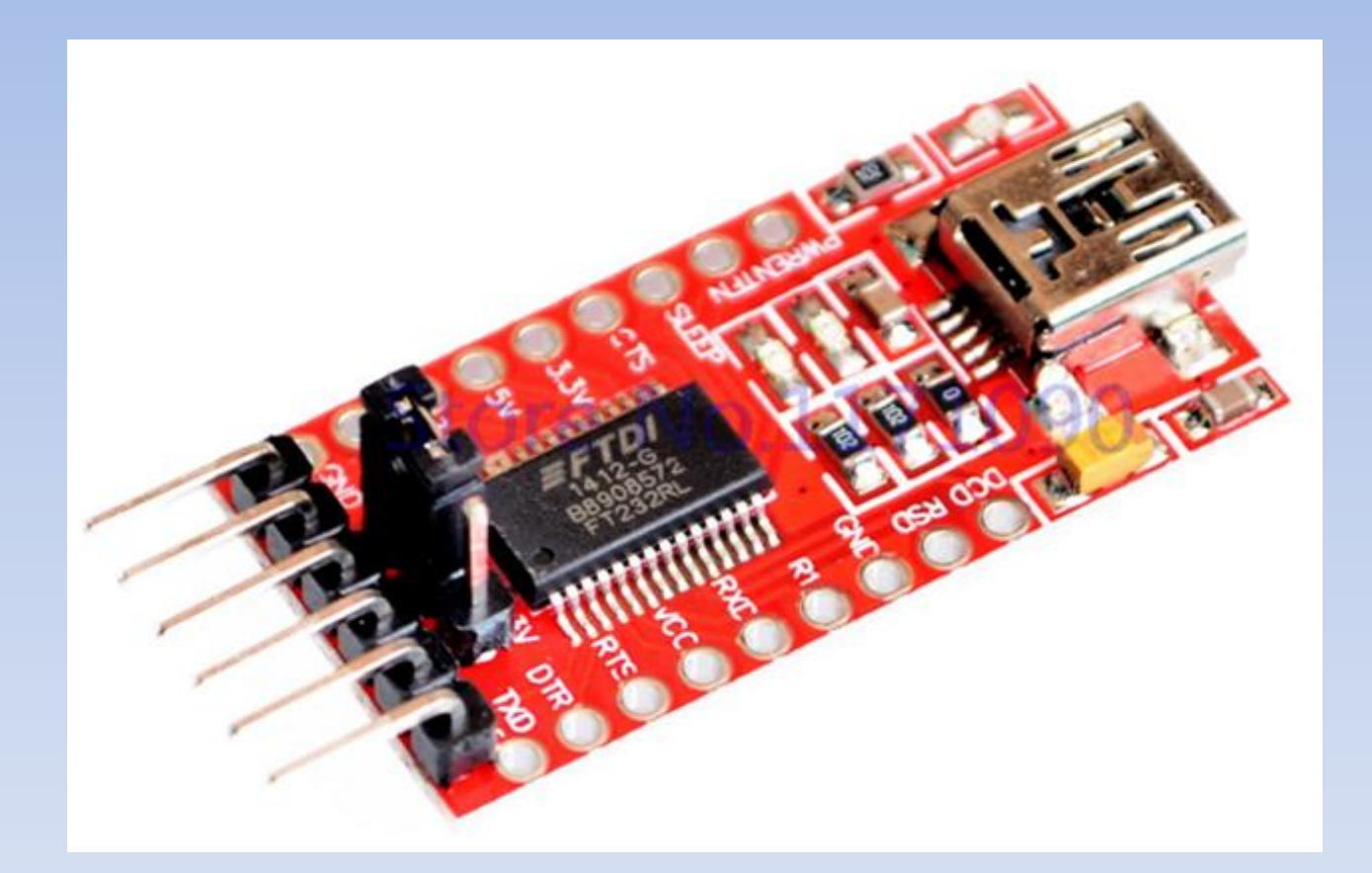

## 3,3 Volt!!

### **ESP-201**

alle IO ADC **Externe Antenne** Aber nur 512k

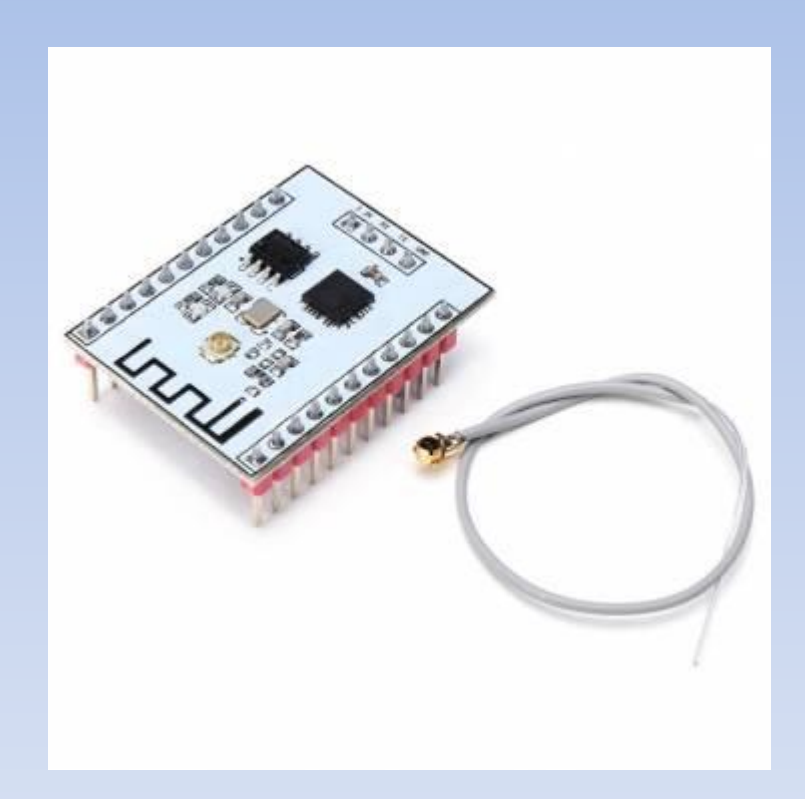

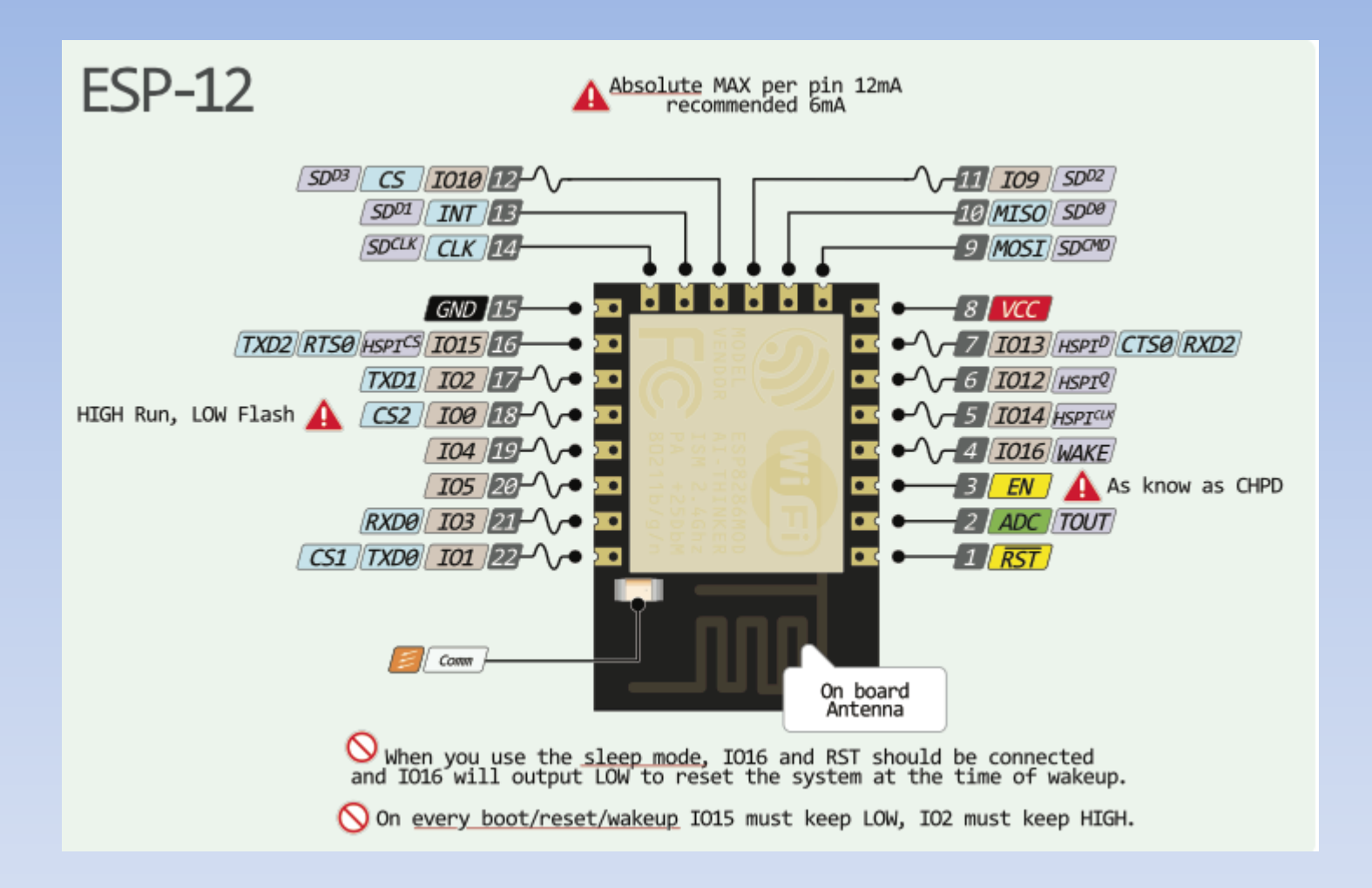

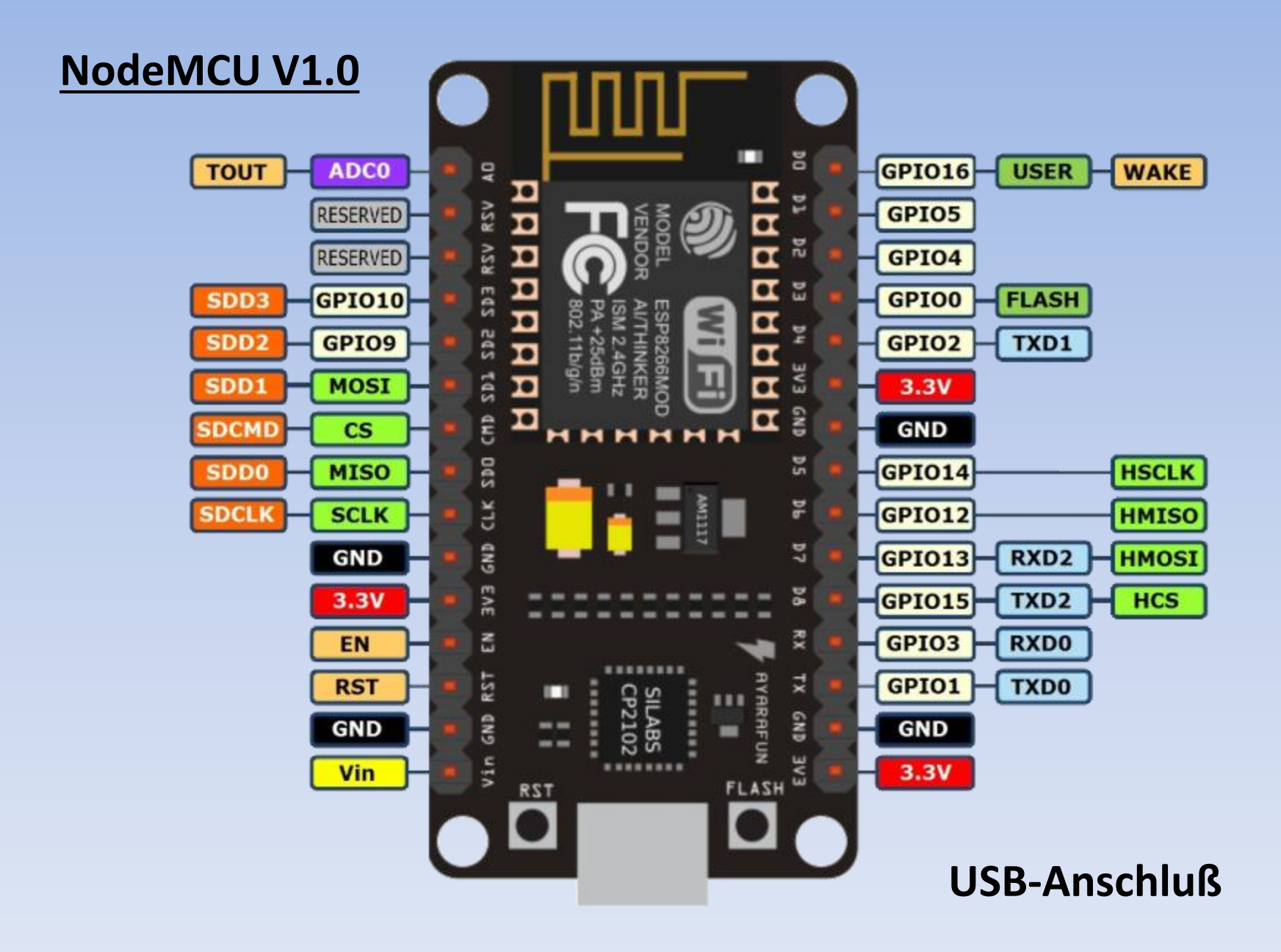

### **NodeMCU**

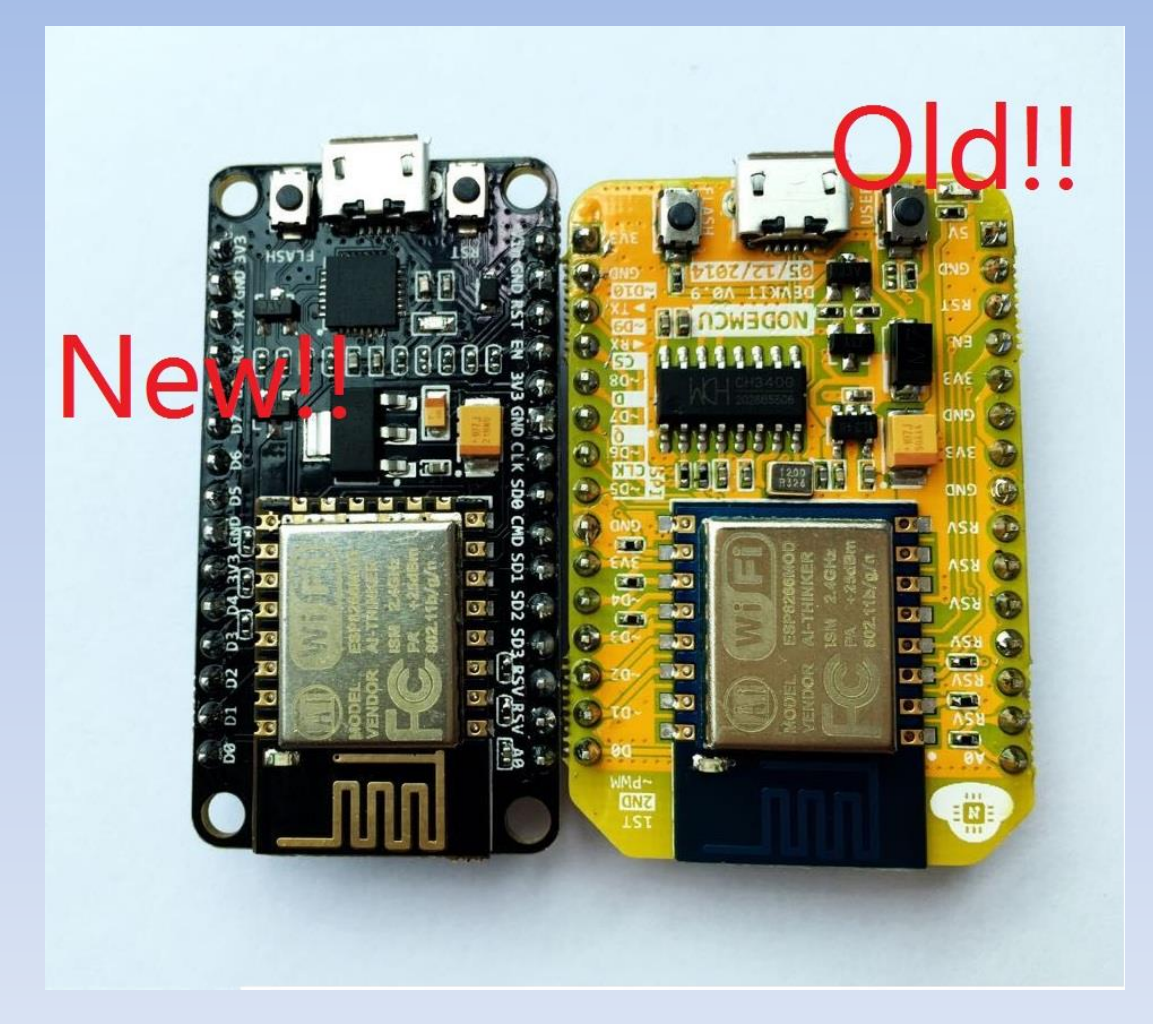

V1.0 V0.9

Versionen mit

CH340 D210

USB-drivers!!

### **WeMos Development Boards**

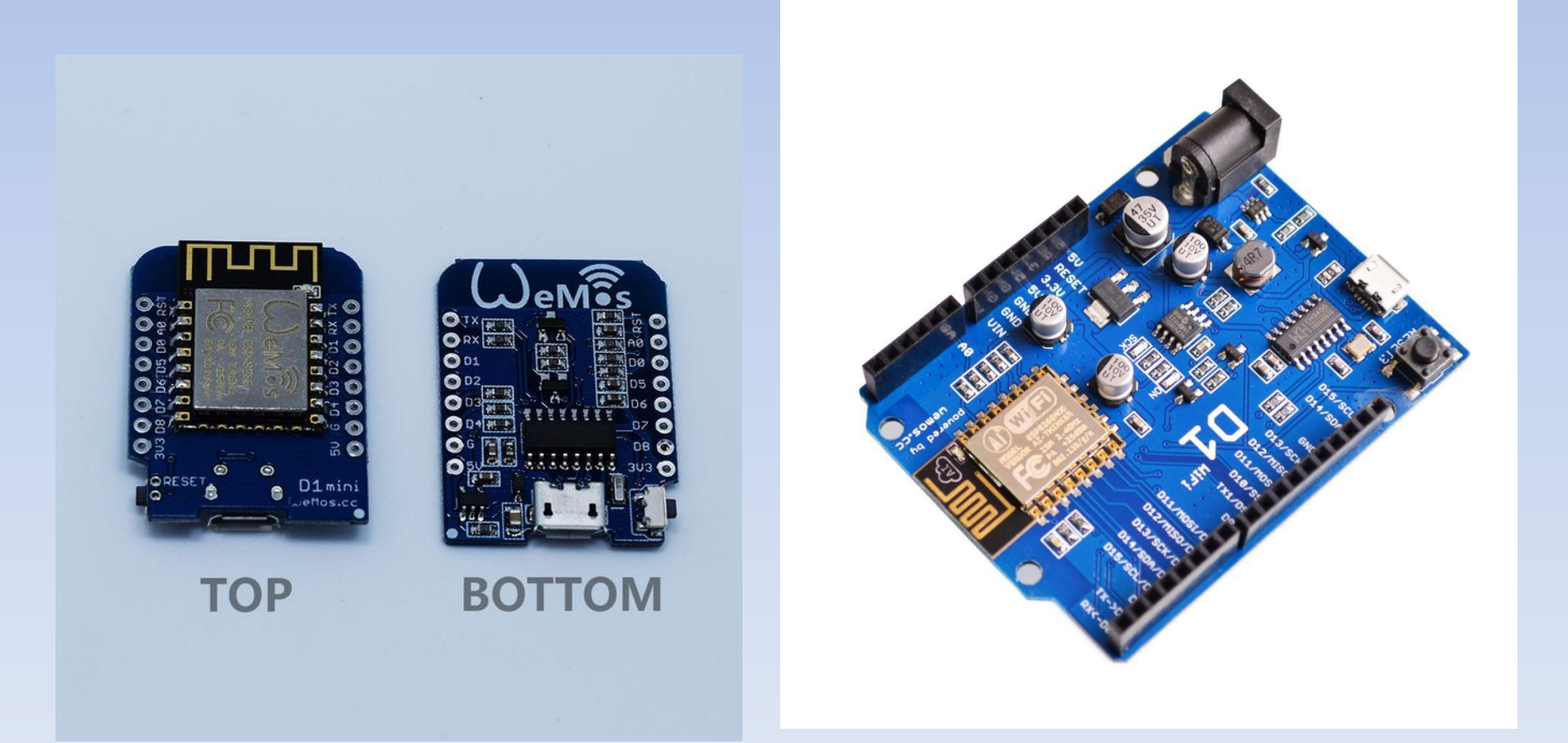

### **Digital Humidity Temperatur Sensor 22**

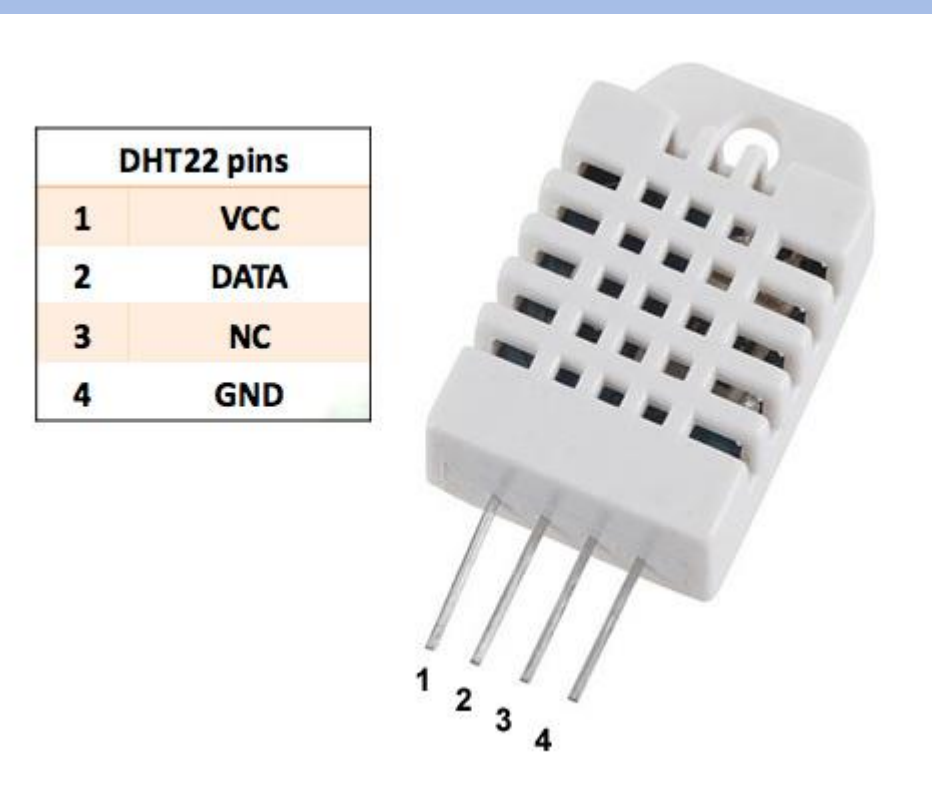

#### **Passiv Infra Rot sensor (Bewegungsmelder)**

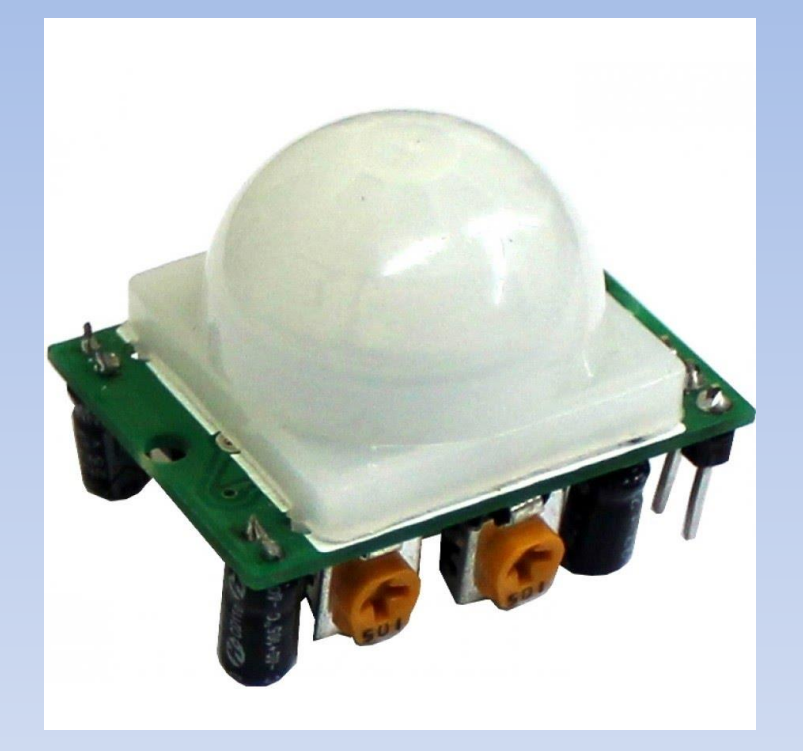

Normal 5Volt… funktioniert intern auf 3,3Volt….

[http://www.electrodragon.com/w/index.php?title=HC-SR501\\_PIR\\_Motion\\_Sensor\\_%28Passive\\_Infrared\\_Sensor%29](http://www.electrodragon.com/w/index.php?title=HC-SR501_PIR_Motion_Sensor_(Passive_Infrared_Sensor))

### **Libraries**

-Github -Adafruit -Esp8266.com Standard kommt der ESP8266 mit "AT-commands"

Aber die Firmware-programmieren kann man in:

- -C
- -LUA
- -Basic
- -Javascript
- -Lisp
- -Micro-Python

### **ESP8266 Firmware mit Arduino IDE**

Install Arduino 1.6.5 from the [Arduino](http://www.arduino.cc/en/main/software) [website.](http://www.arduino.cc/en/main/software)

Start Arduino and open Preferences window.

Enter http://arduino.esp8266.com/stable/package\_esp8266com\_index.json into *Additional Board Manager URLs* field.

You can add multiple URLs, separating them with commas.

Open Boards Manager from Tools > Board menu and install *esp8266* platform (and don't forget to select your ESP8266 board from

Tools > Board menu after installation).

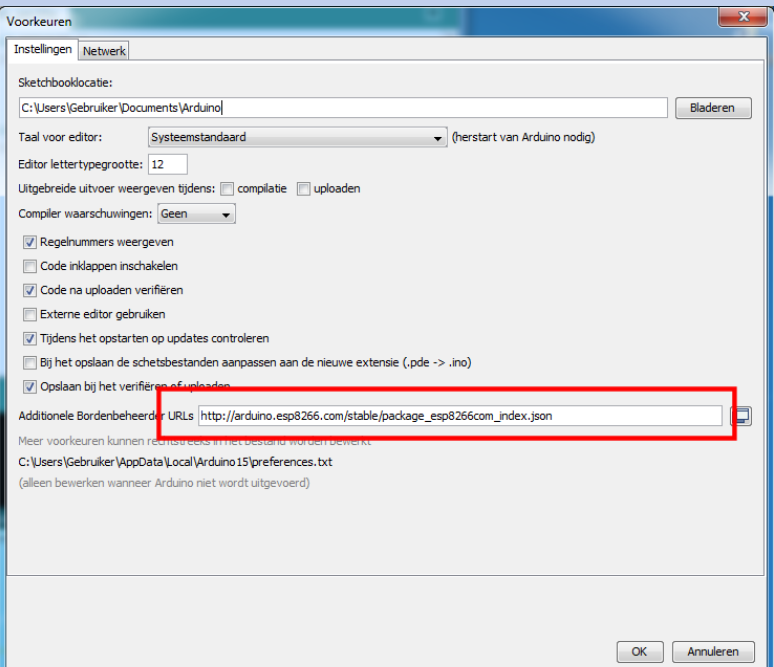

### **Platformio**

PlatformIO is an open source ecosystem for IoT development Cross-platform code builder. Continuous and IDE integration. Arduino and MBED compatible

Constant Library Management

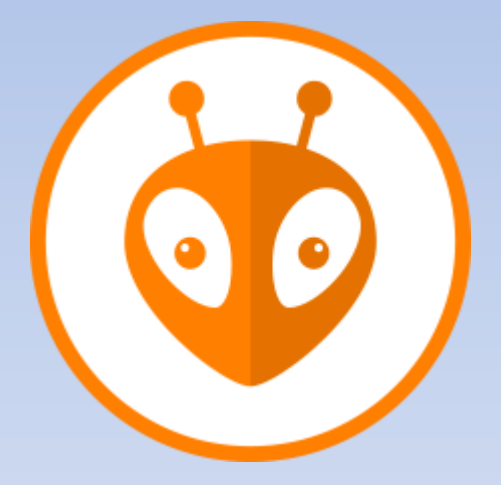

Nicht vergessen: Python 2.7 Notepad ++ Serial Terminal

### **(Github's) Atom-editor mit Platformio Package**

Super editor Direkt aus Atom Build und Upload Sogar Over-The-Air

Nicht vergessen: Clang

#### **NodeMCU ESPlorer**

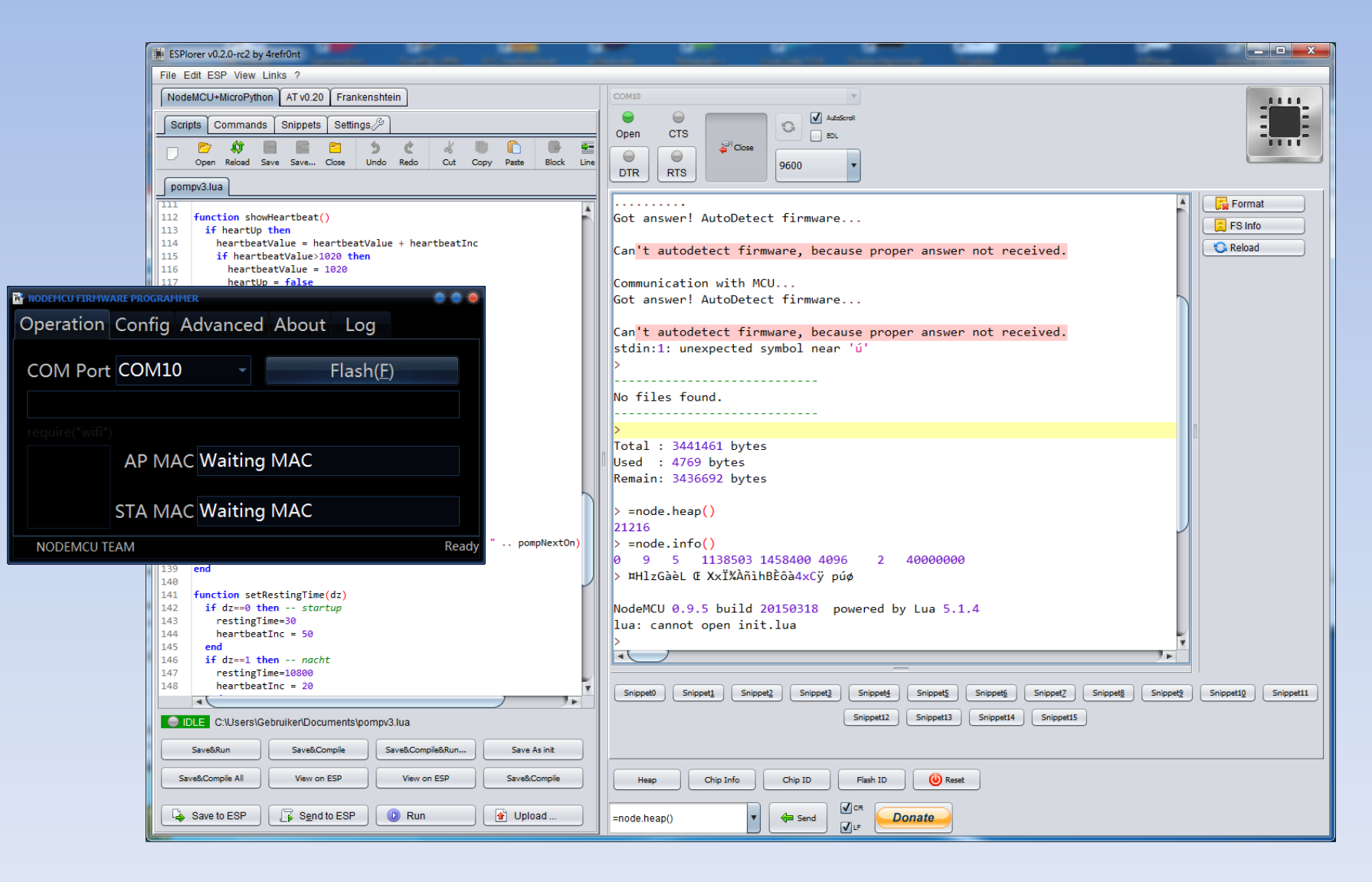

### **In LUA sind Nummern von GPIO durcheinander!!! (check die Tabelle)**

Viel einfache Beispiele: [http://www.electrodragon.com/w/ESP8266\\_NodeMCU\\_Lua](http://www.electrodragon.com/w/ESP8266_NodeMCU_Lua) [http://nodemcu.com/index\\_en.html](http://nodemcu.com/index_en.html) <https://learn.adafruit.com/adafruit-huzzah-esp8266-breakout/using-nodemcu-lua>

#### **Custom Builds NodeMCU**

<http://nodemcu-build.com/>

NodeMCU mit nur was man braucht Mehr Speicherplatz..

### **Blynk** http://www.blynk.cc/

#### GUI für IoT

Dashboard-app womit man seinem ESP8266 steuern kann.

Drag and Drop

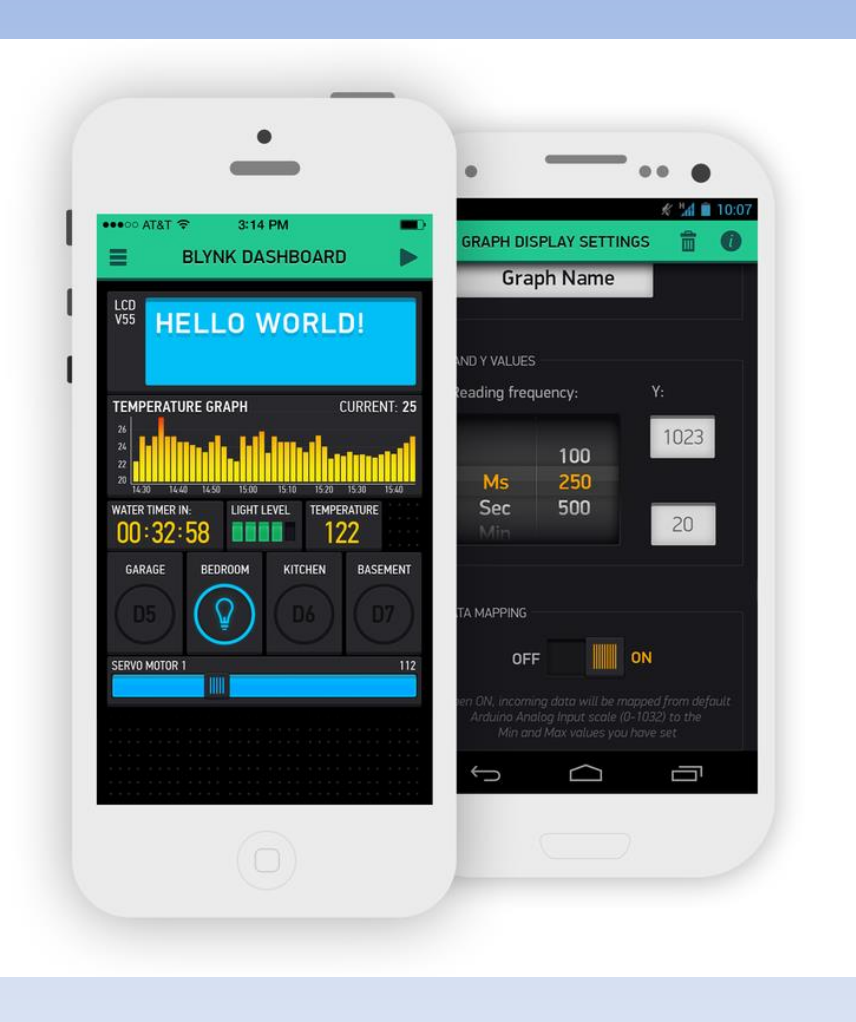

What's next?

# **ESP32**

#### **<https://www.sparkfun.com/news/2017>**

2 Prozessoren 36 GPIO  $-16$  ADC  $+$  2 DAC -10 cap.sensing GPIO -BLE+WiFi -bis zu 64Mb Flash

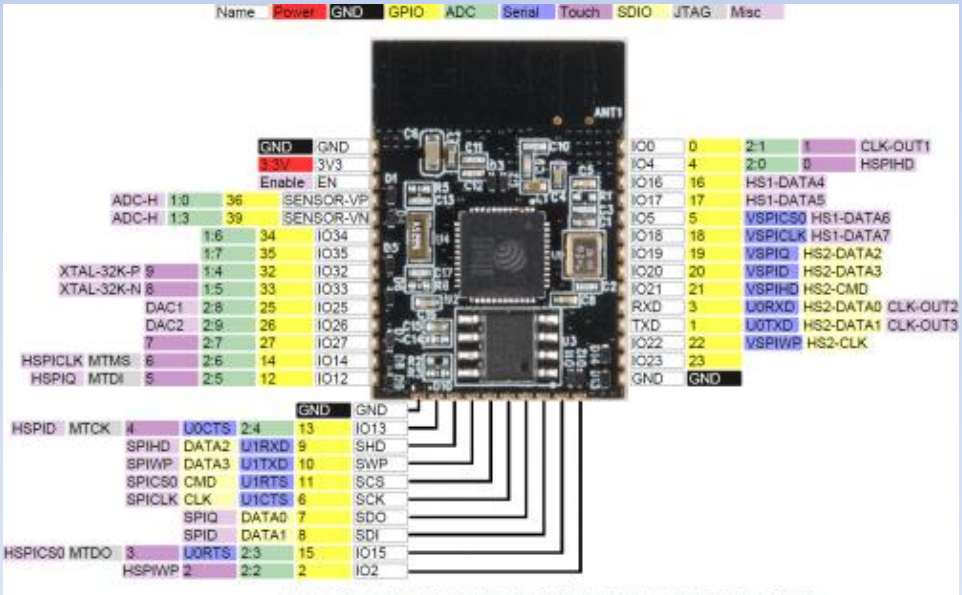

Motor PWM: Any GPIO - Four channels of 16-bit timers to generate PWM waveforms. LED PWM: Any GPIO - 8 independent channels running at 80MHz clock

### **Web-resourcen:**

**<http://www.esp8266.com/> <http://blog.squix.ch/> <http://tech.scargill.net/>und facebook "esp8266wifi" [https://www.youtube.com/channel/UCu7\\_D0o48KbfhpEohoP7YSQ/videos](https://www.youtube.com/channel/UCu7_D0o48KbfhpEohoP7YSQ/videos)**

**Facebookgruppe "esp8266 deutschland"**

**Baoshi <http://www.ba0sh1.com/> <https://www.youtube.com/watch?v=fXs99u6AcWc>**

**Neil Kolban's Buch (410 seiten!!)**

[a.wischmann@iotnederland.nl](mailto:a.wischmann@iotnederland.nl)